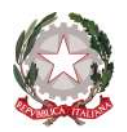

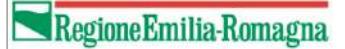

# **PRESENTAZIONE DOMANDE DI CONTRIBUTO ORDINANZA 14/2023 (FAMIGLIE)**

Revisione 1.1 del 11/12/2023

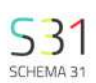

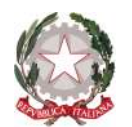

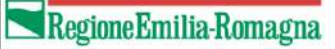

### **Sfinge Alluvione 2023**

E' il portale tramite il quale le imprese e le persone fisiche interessati dagli eventi alluvionali verificatisi a far data dal 1° maggio 2023 nel territorio della Regione Emilia-Romagna, possono compilare e inoltrare le domande di rimborso (Allegato 1), ai sensi delle Ordinanze del Commissario Straordinario per la Ricostruzione nn. **11/2023** e **14/2023**.

È possibile fare domanda per immobili ricadenti in uno dei Comuni della Regione Emilia-Romagna dove si sono verificati gli eventi alluvionali 2023 (riconosciuti decreto-legge 1° giugno 2023, n. 61 convertito, con modificazioni, dalla legge 31 luglio 2023, n. 100) e per i quali sia dimostrato, con perizia asseverata ovvero giurata, il nesso di causalità tra i danni subiti e i citati eventi calamitosi.

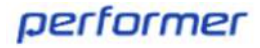

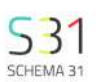

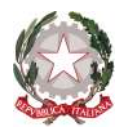

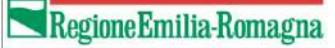

Al sistema possono accedere per l'invio della domanda:

•Per le **aziende** (rif. Ordinanza n. **11/2023**):

-Il titolare o legale rappresentante

-Persona munita di procura speciale.

•Per le persone **fisiche** (rif. Ordinanza n. **14/2023**):

-Proprietario dell'immobile,

- -Usufruttuario/affittuario/comodatario dell'immobile,
- -Persona munita di procura speciale.

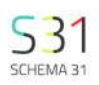

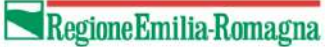

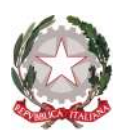

### **In caso di condominio**

Per presentare una domanda relativa ad un condominio è necessario utilizzare l'opzione **'Persona Fisica'** (per le indicazioni relative alla registrazione si veda l'apposito manuale)

Come indicato nell'**Articolo 6** (Immobili in comproprietà e delega a un comproprietario) dell'Ord. 14/2023

-Per i danni nelle parti comuni condominiali, la domanda di contributo è **presentata dall'amministratore del condominio**, che dovrà allegare alla domanda apposito verbale di assemblea condominiale sottoscritto da parte di tutti i proprietari del condominio, con indicazione delle quote millesimali di ciascun proprietario ed esplicitazione chiara del mandato attribuito all'amministratore per la presentazione della domanda. La rendicontazione dei lavori e delle spese deve essere fatturata al condominio, a cui sarà erogato il contributo spettante nella sua interezza, a conclusione dei lavori

-Per i danni nelle parti comuni per i quali n**on è obbligatoria la nomina dell'amministratore**, la domanda di contributo è presentata da **uno dei proprietari, munito di procura speciale** da parte di tutti i proprietari delle unità immobiliari (modello in allegato 8 alla ordinanza). La rendicontazione dei lavori e delle spese deve essere fatturata al proprietario che ha ricevuto la procura speciale, a cui sarà erogato il contributo spettante nella sua interezza, a conclusione dei lavori.

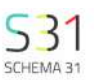

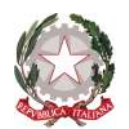

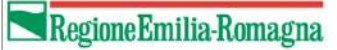

### **Gli step per la presentazione della domanda di contributo prevedono:**

- Completamento dati dell'anagrafica (contatti e residenza)
- Scelta del beneficiario (tra quelli a cui si è collegato il proprio utente nella sezione Anagrafiche)
- Scelta del Comune sede dell'immobile oggetto della domanda di contributo
- Compilazione delle diverse sezioni previste dalle ordinanze commissariali: sul portale sarà possibile compilare tutte le sezioni dell'Allegato 1 "Domanda di Contributo" e alcune sezioni dell'Allegato 3 "Schema di perizia asseverata".

Se il beneficiario scelto è una **azienda** l'applicativo automaticamente proporrà le sezioni relative all'Ordinanza produttivo n. **11/2023**.

Se il beneficiario scelto è una **persona fisica** l'applicativo automaticamente proporrà le sezioni relative all'Ordinanza famiglie n. **14/2023**.

- Firma e Invio della domanda

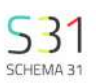

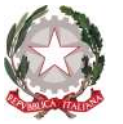

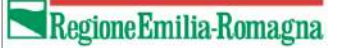

SCHEMA 31

## **Scelta del beneficiario e del Comune sede dell'immobile oggetto della domanda**

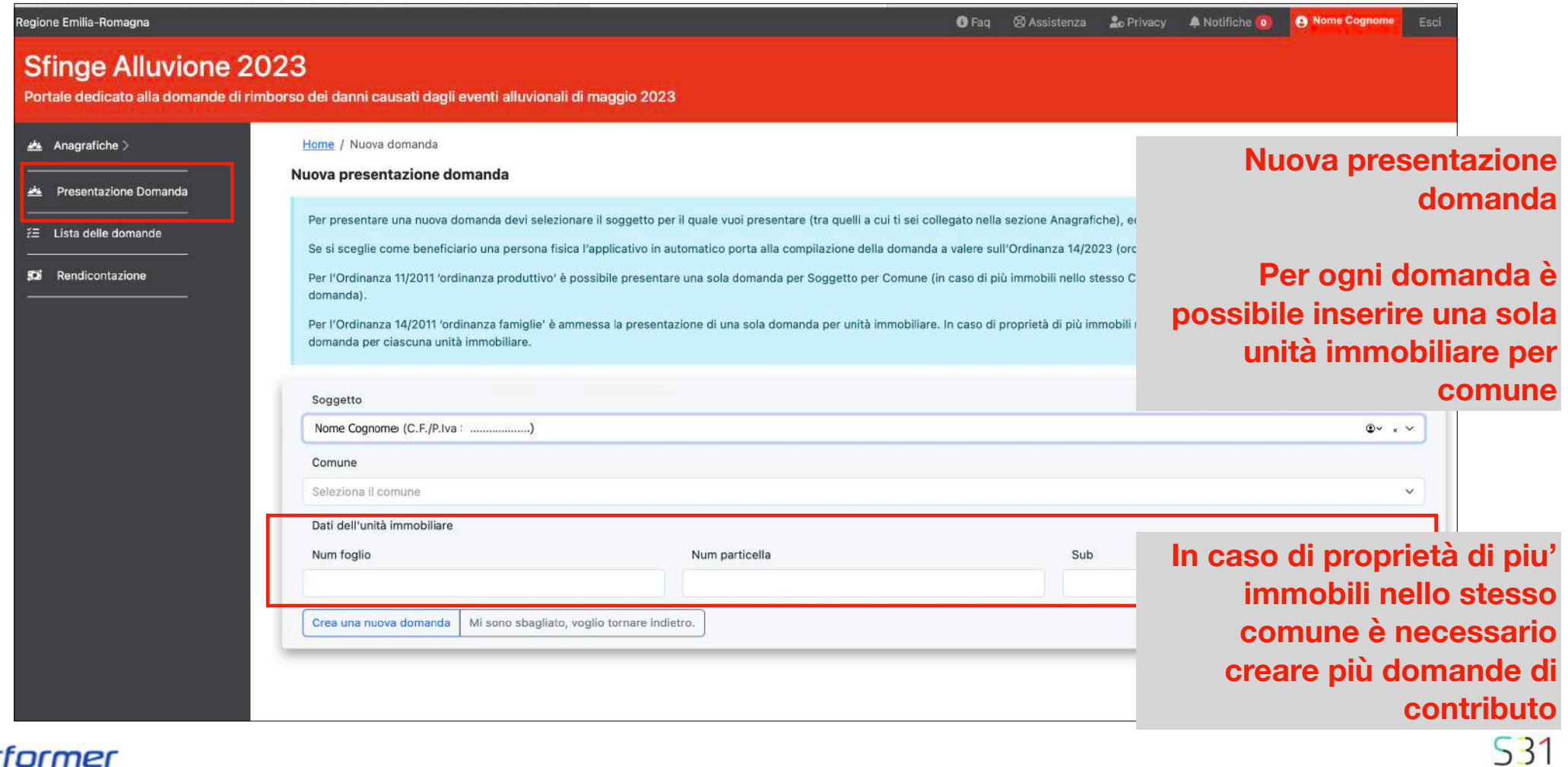

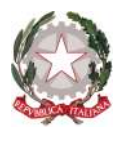

#### **Lista delle domande**

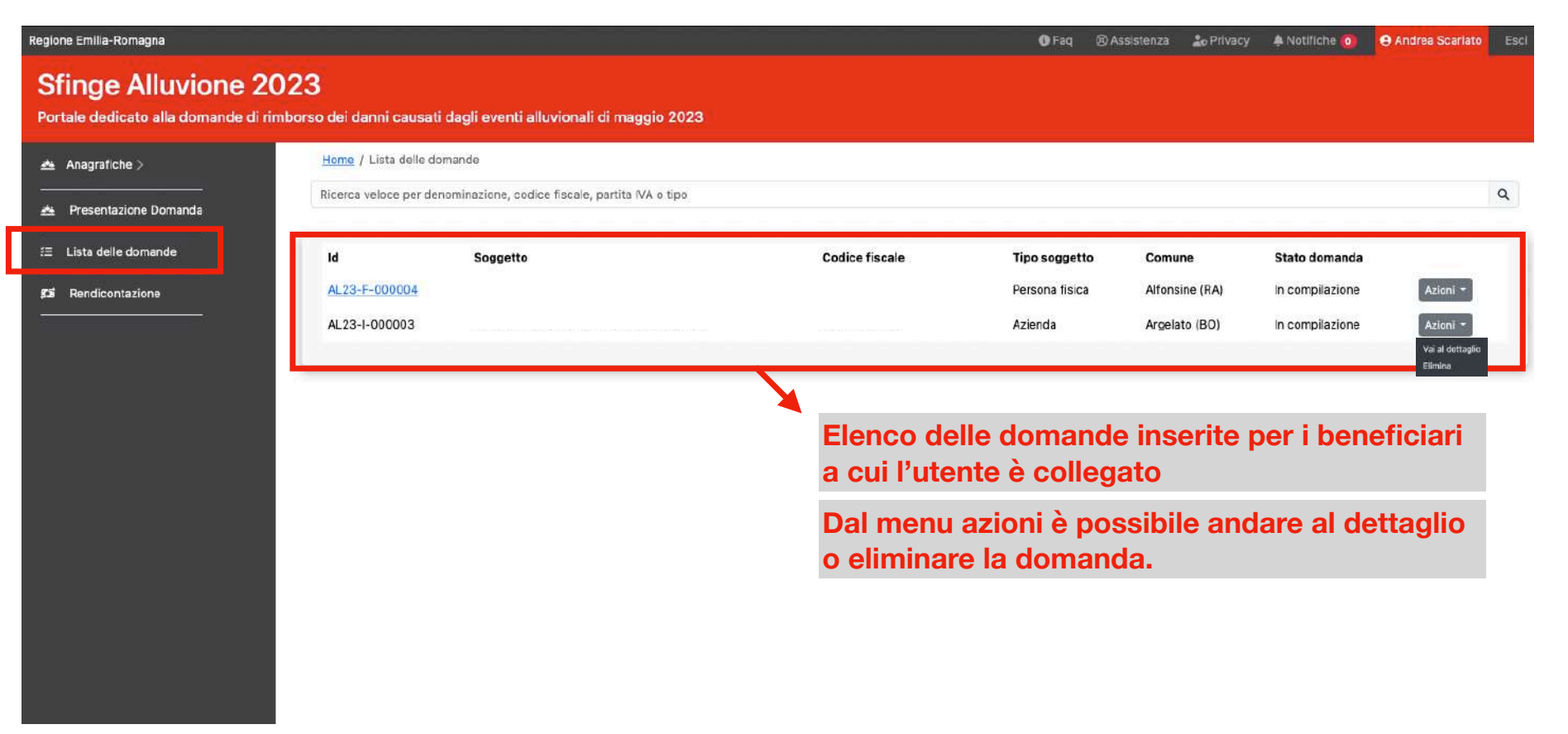

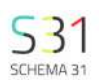

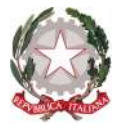

### **Dettaglio presentazione della domanda**

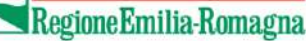

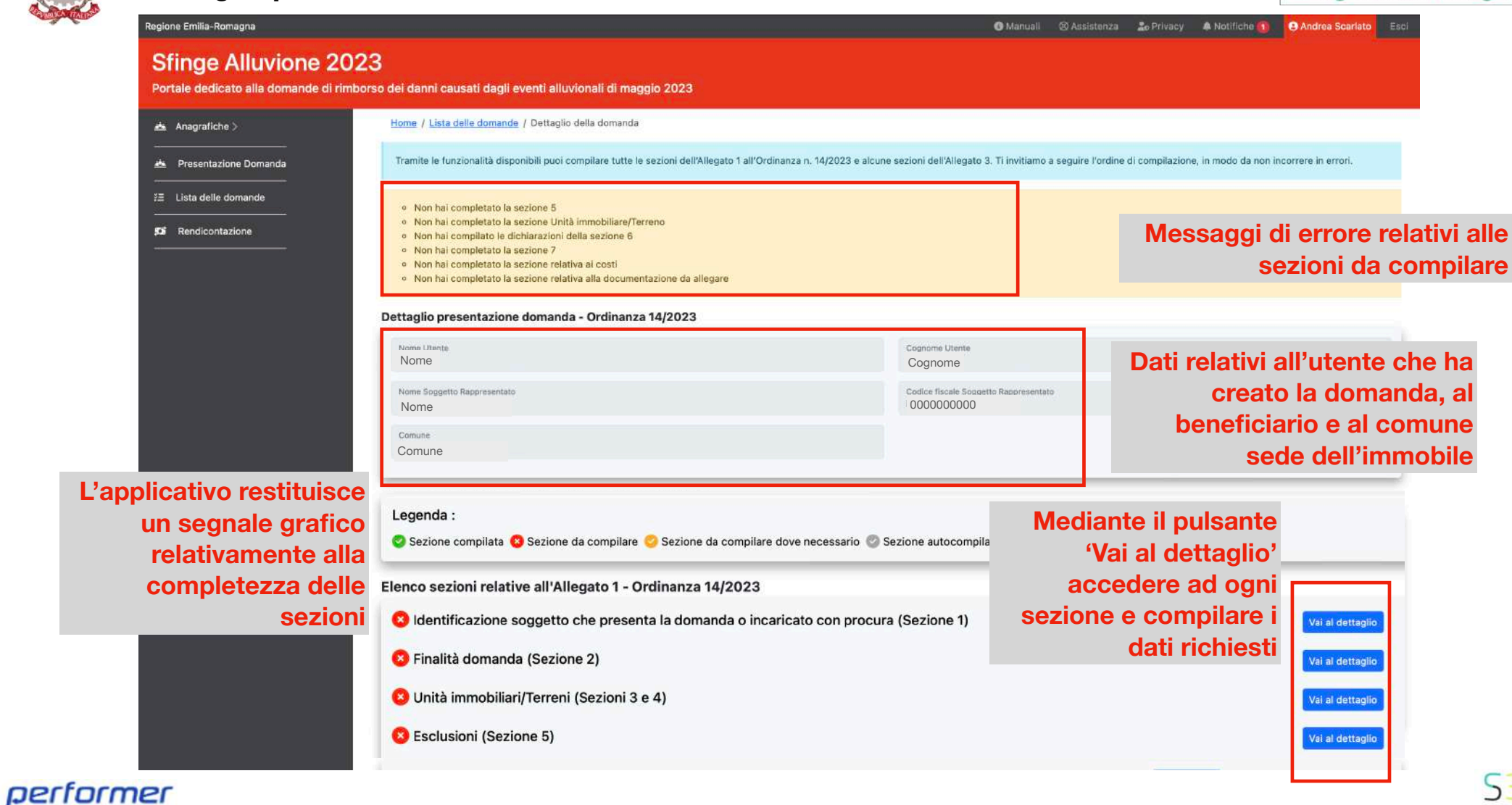

**SCHEMA 3** 

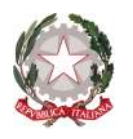

#### **Identificazione del Soggetto - Allegato 1 - Sezione 1**

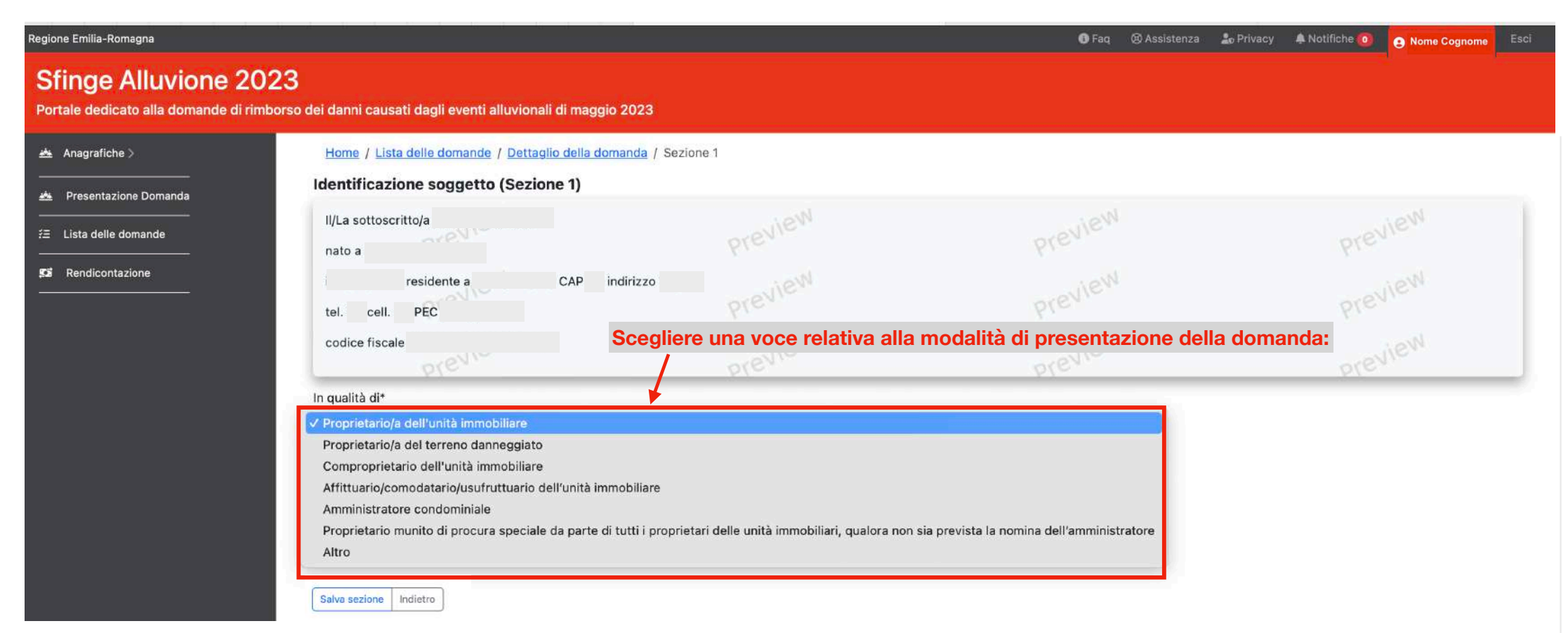

#### performer

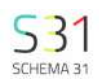

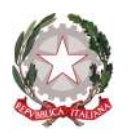

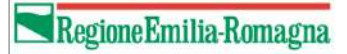

### **Identificazione del Soggetto - Allegato 1 - Sezione 1 - Condominio**

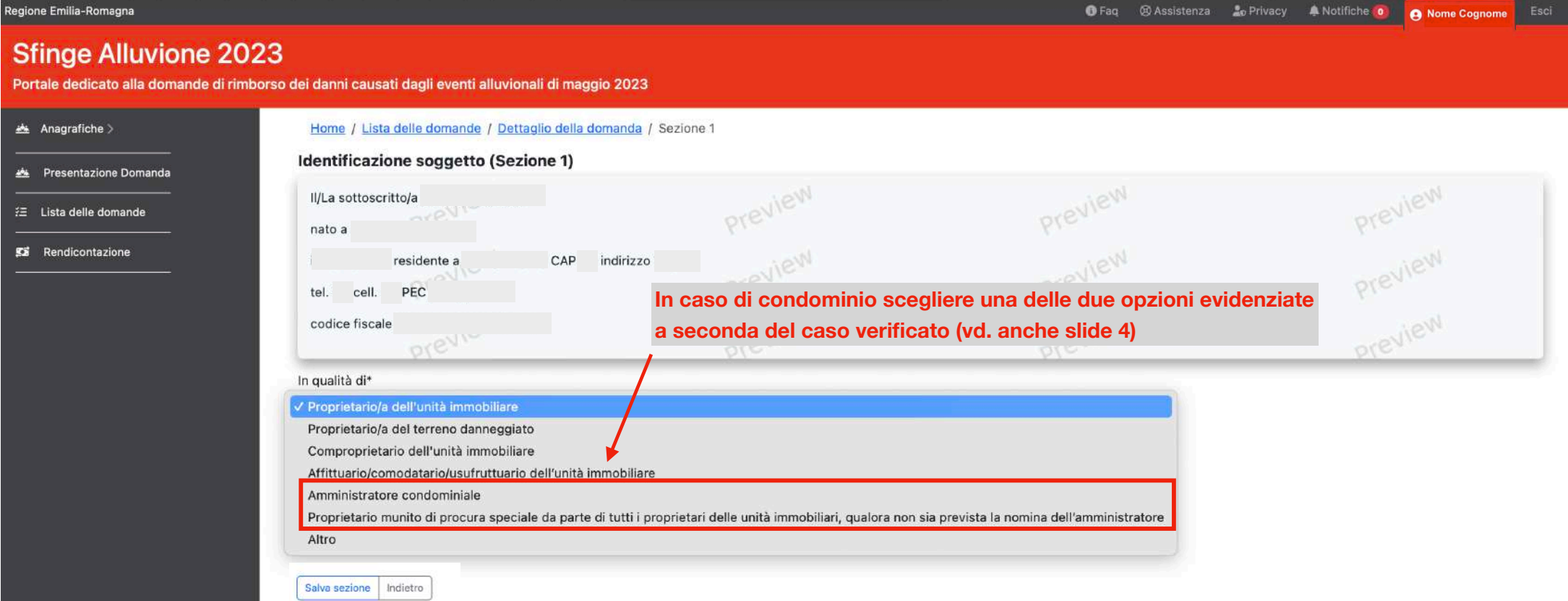

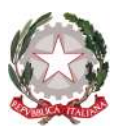

### **Finalità della domanda - Allegato 1 - Sezione 2**

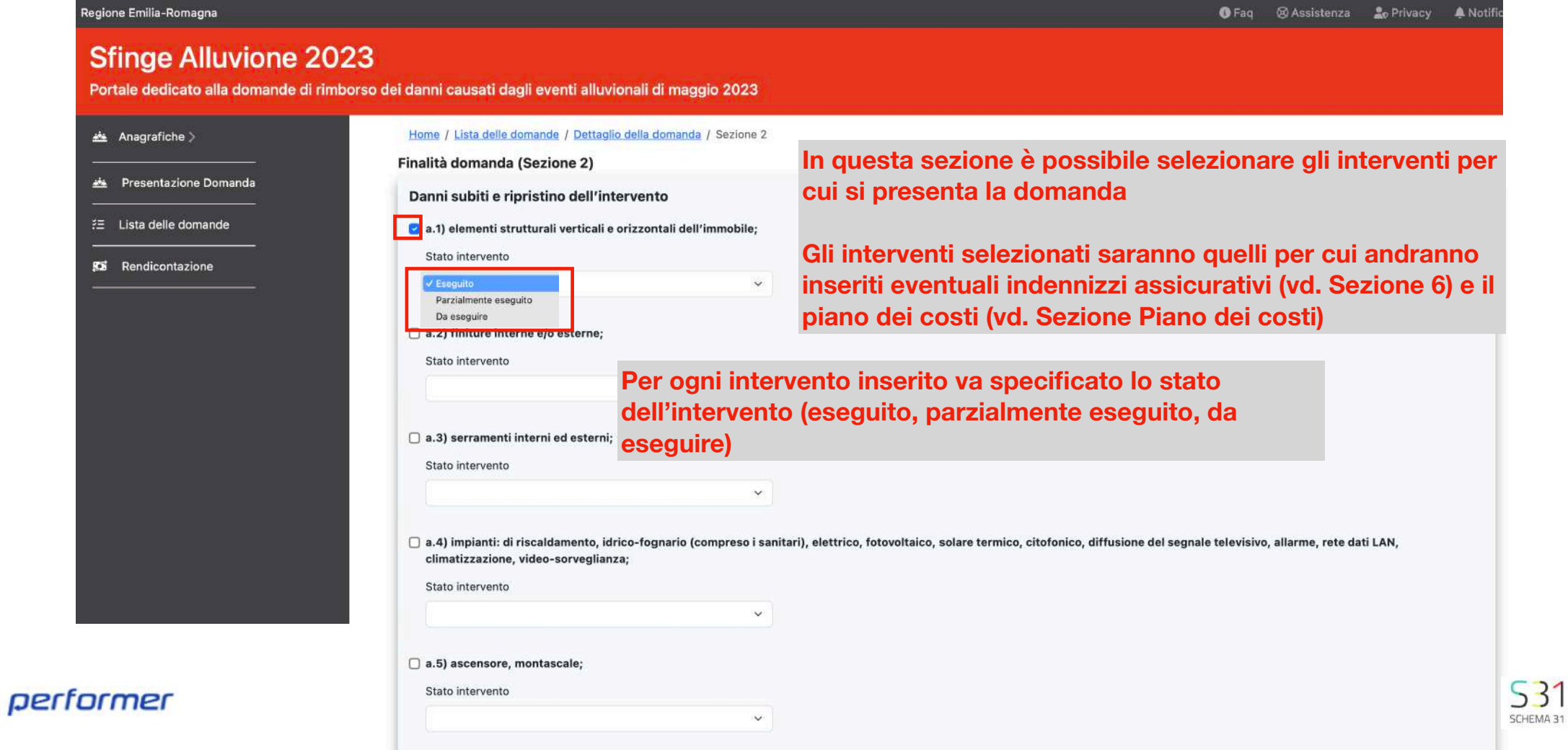

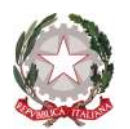

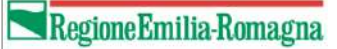

#### **Unità immobiliari e terreni - Allegato 1 - Sezioni 3 e 4**

L'ordinanza n. **14/2023** prevede la possibilità di inserire, nella stessa domanda, per ogni beneficiario e sullo stesso comune:

• Una sola unità immobiliare (vd. slide da 11 a 15)

**oppure** 

• Un solo terreno (vd. slide da 16 a 20)

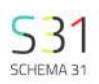

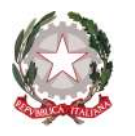

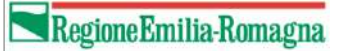

## **Unità immobiliari - Allegato 1 - Sezioni 3 e 4**

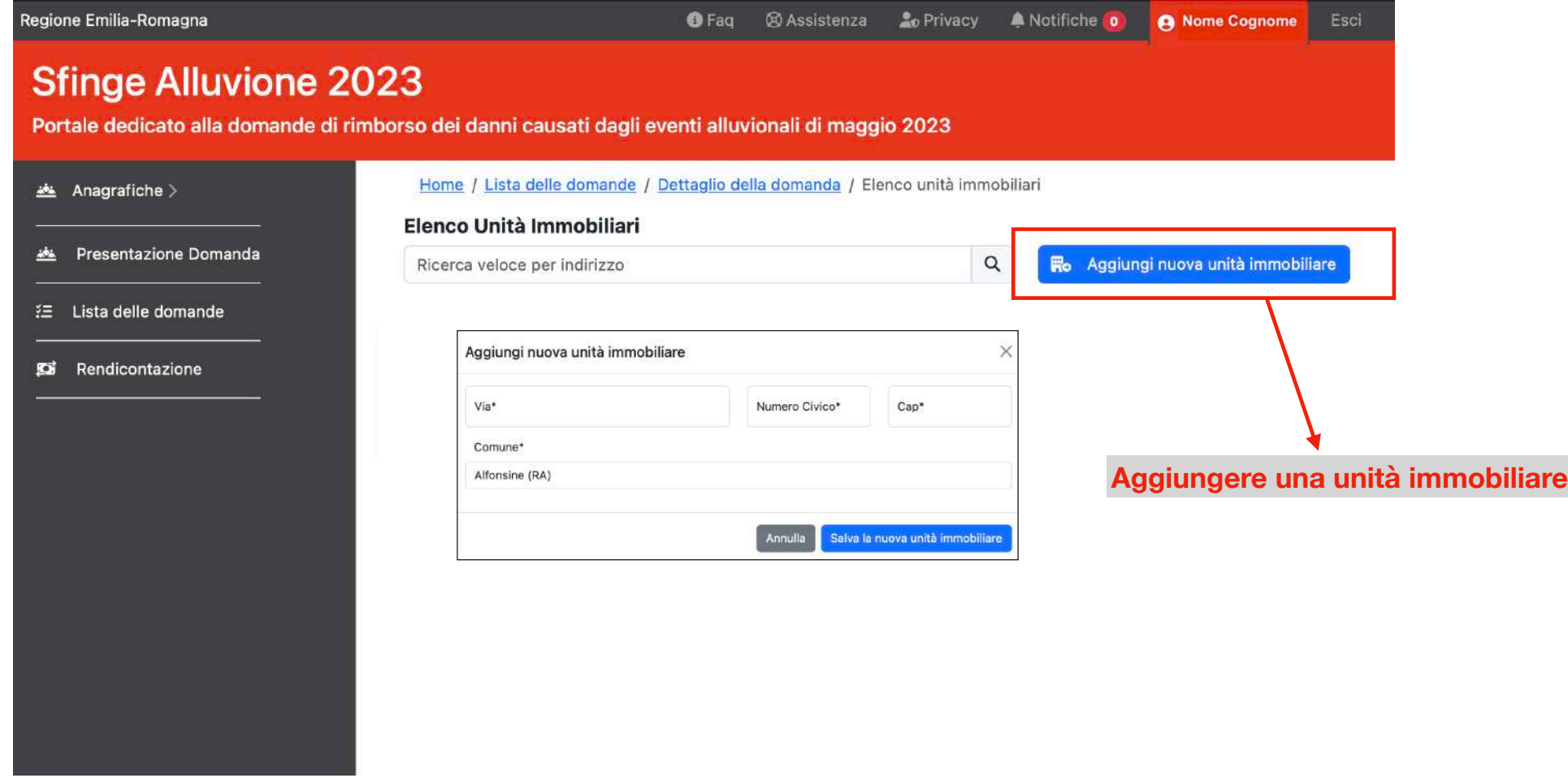

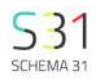

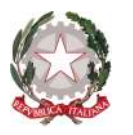

## **Unità immobiliari - Allegato 1 - Sezioni 3 e 4**

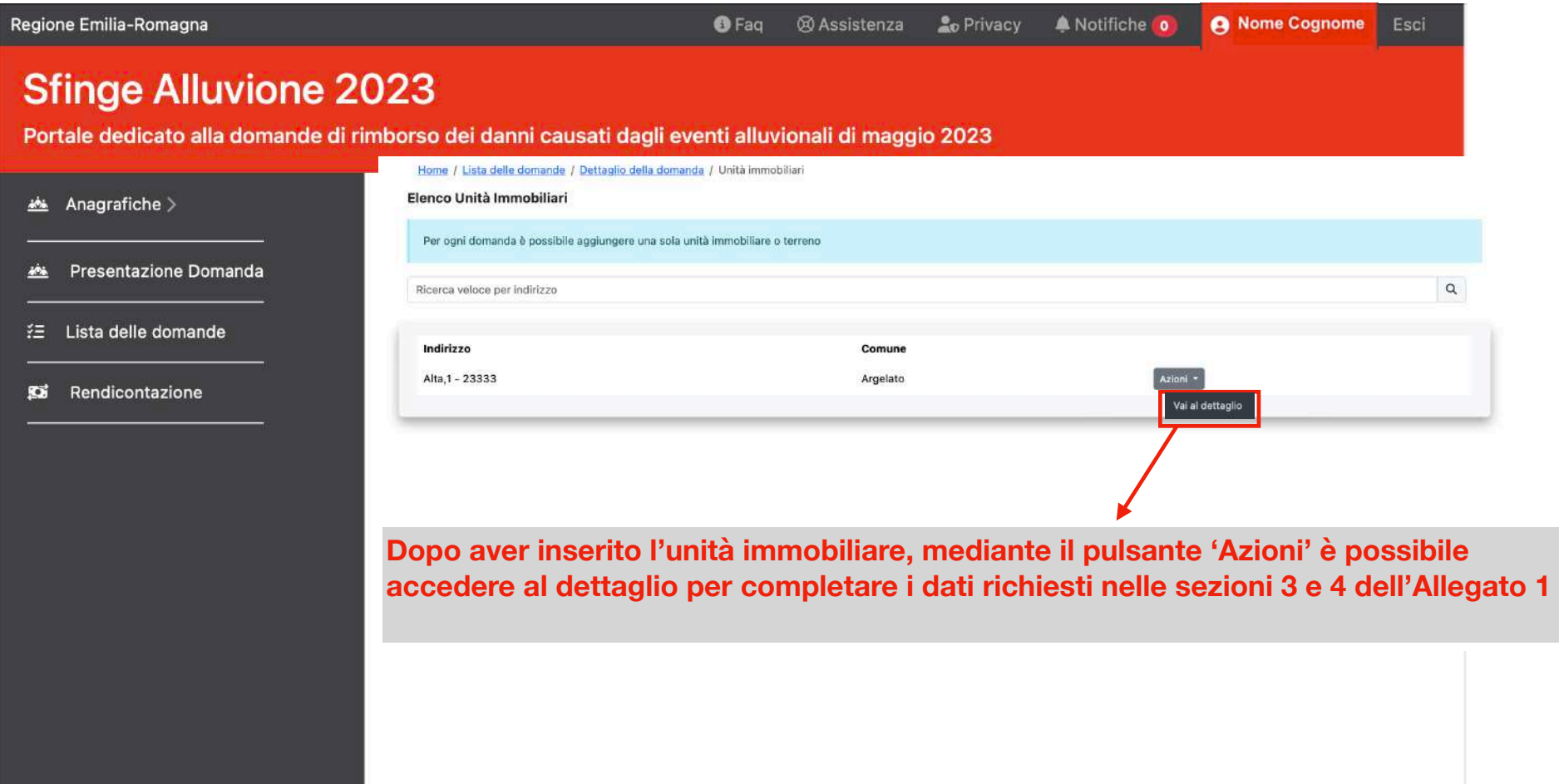

performer

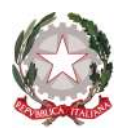

### **Unità immobiliari - Allegato 1 - Sezioni 3 e 4**

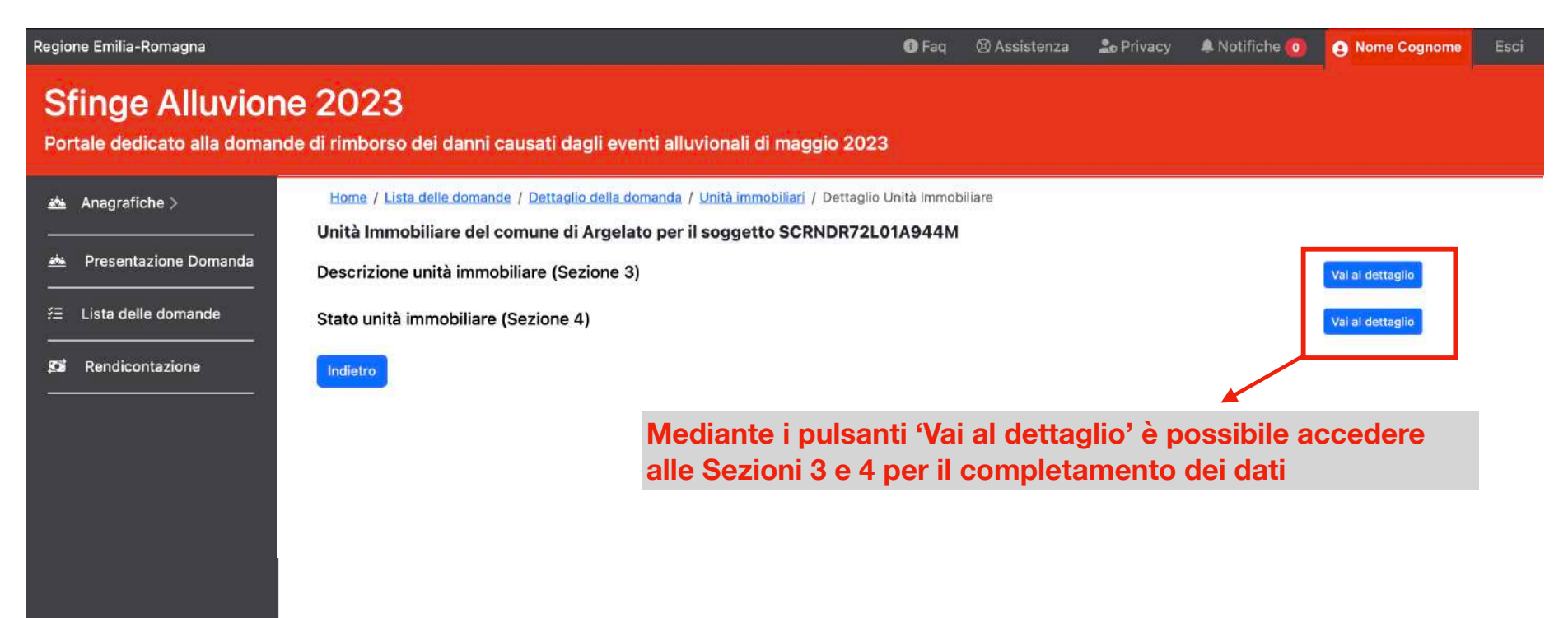

#### performer

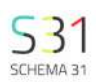

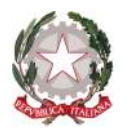

performer

## **Unità immobiliari - Allegato 1 - Sezione 3**

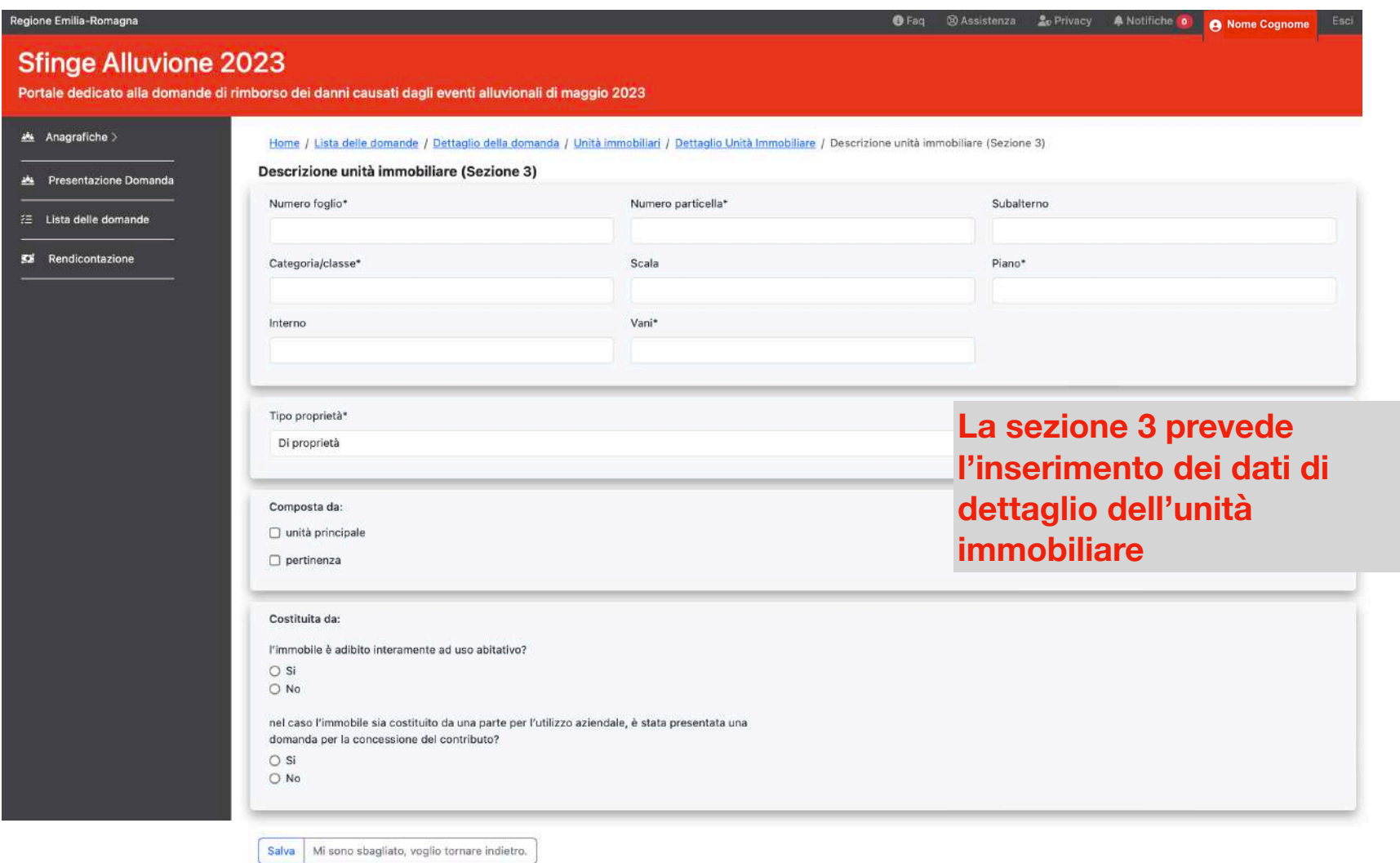

**S31** SCHEMA 31

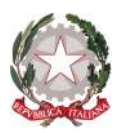

### **Unità immobiliari - Allegato 1 - Sezione 4**

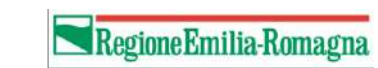

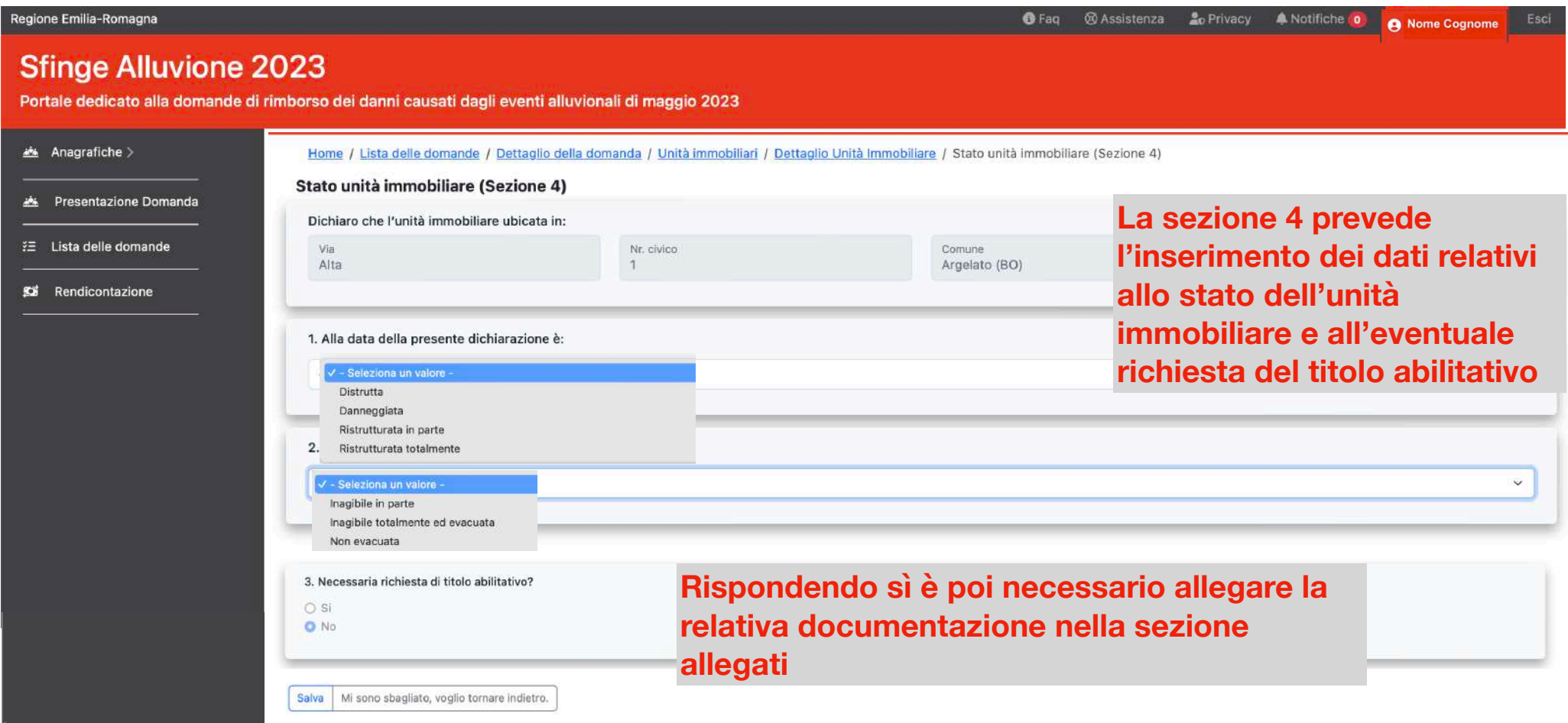

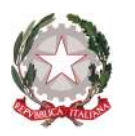

### **Terreno - Allegato 1 - Sezioni 3 e 4**

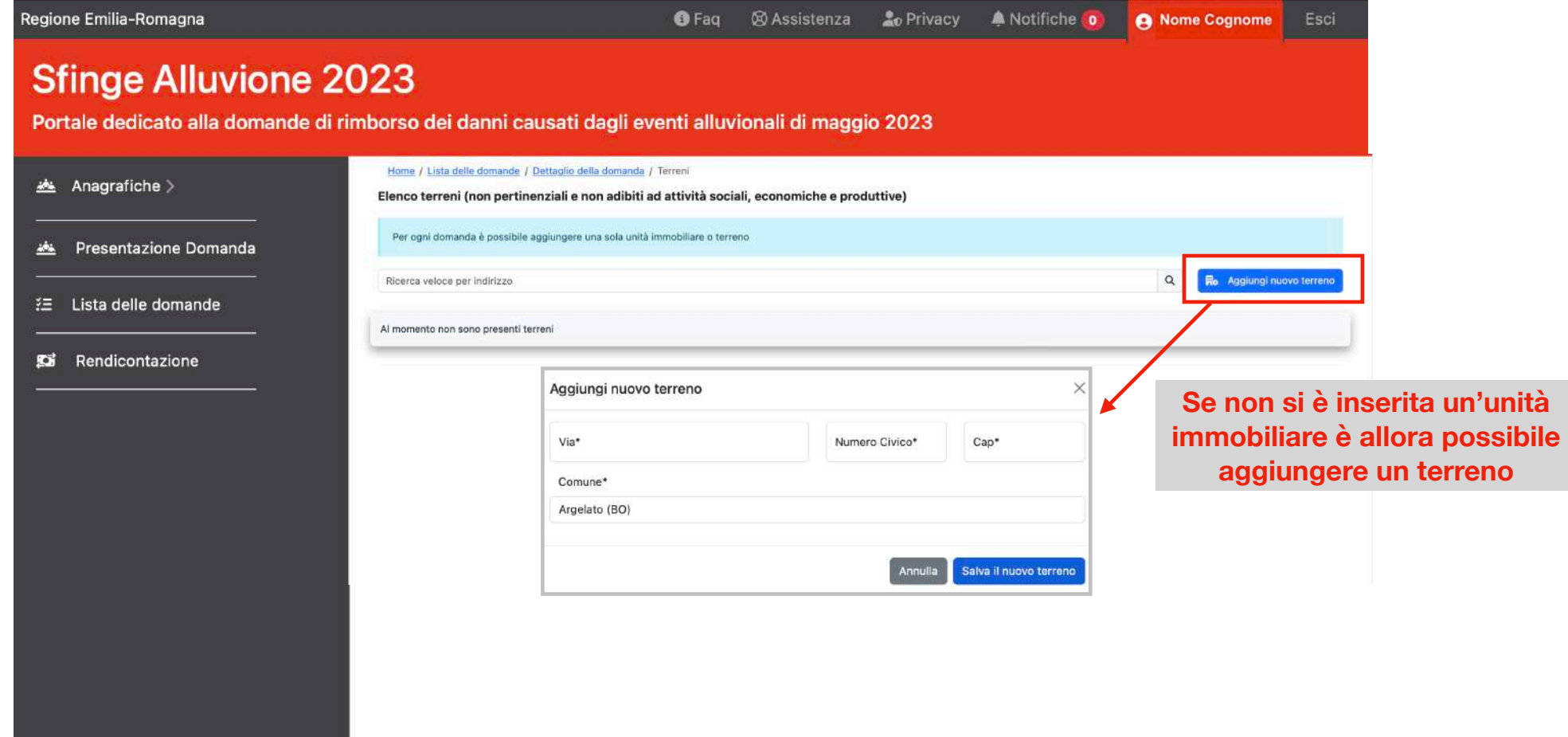

performer

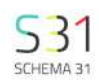

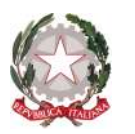

### **Terreno - Allegato 1 - Sezioni 3 e 4**

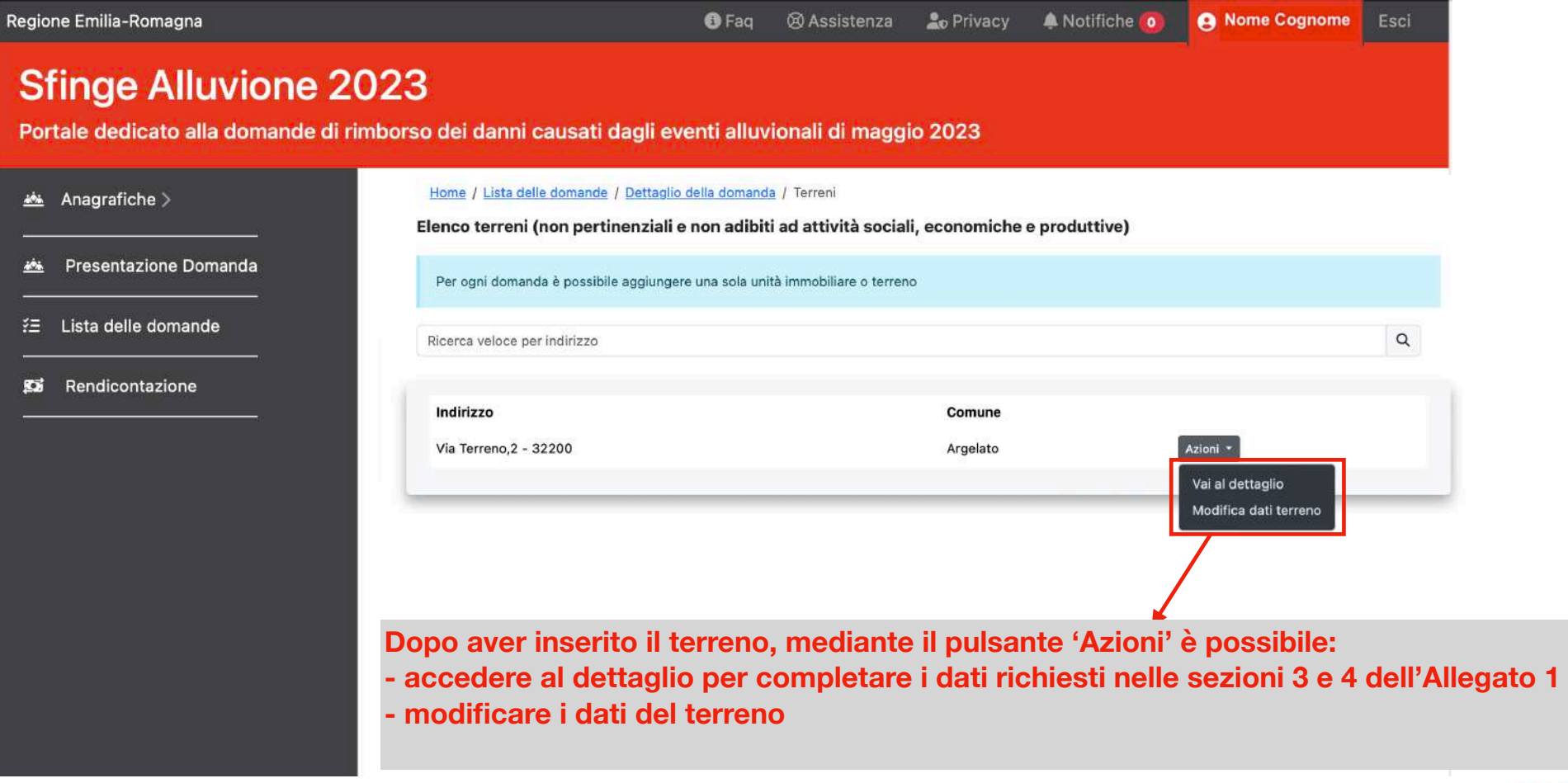

### performer

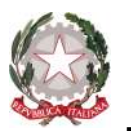

### **Terreno - Allegato 1 - Sezioni 3 e 4**

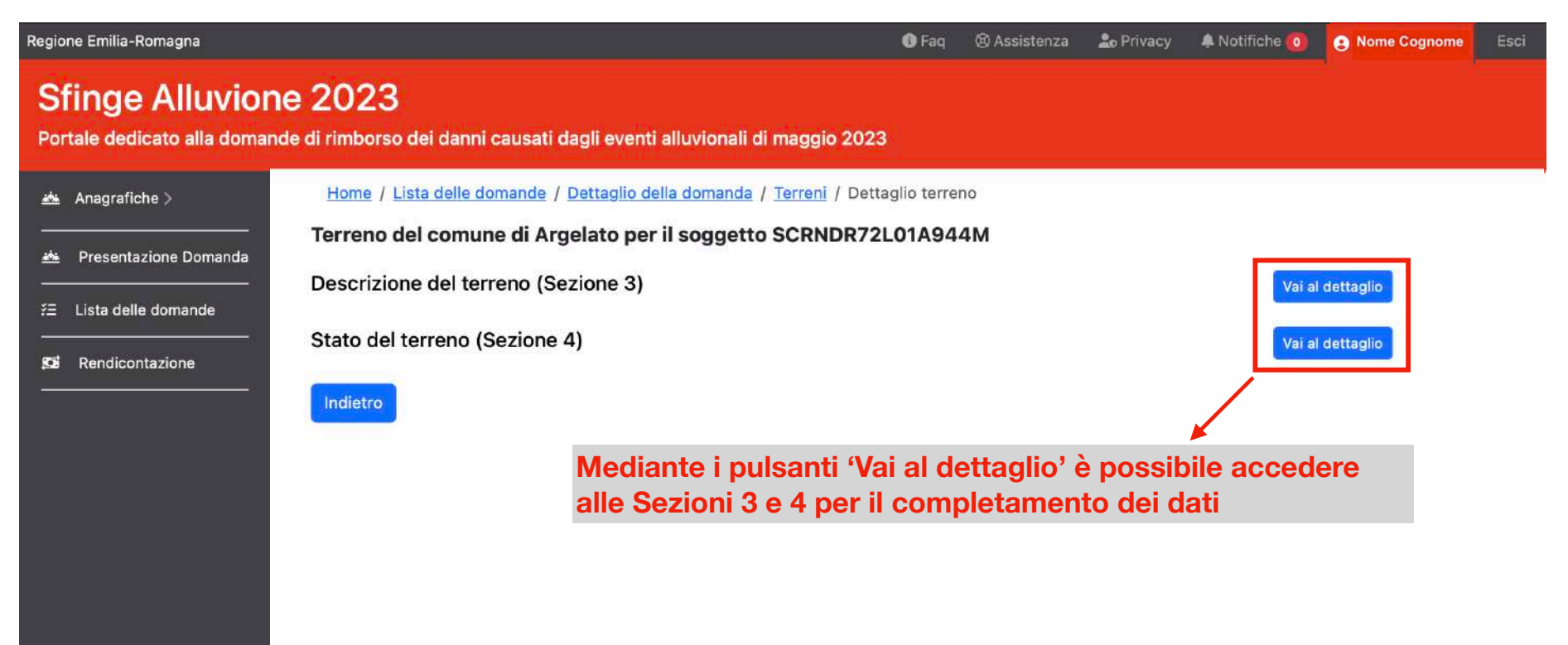

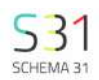

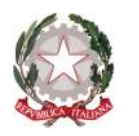

### **Terreno - Allegato 1 - Sezione 3**

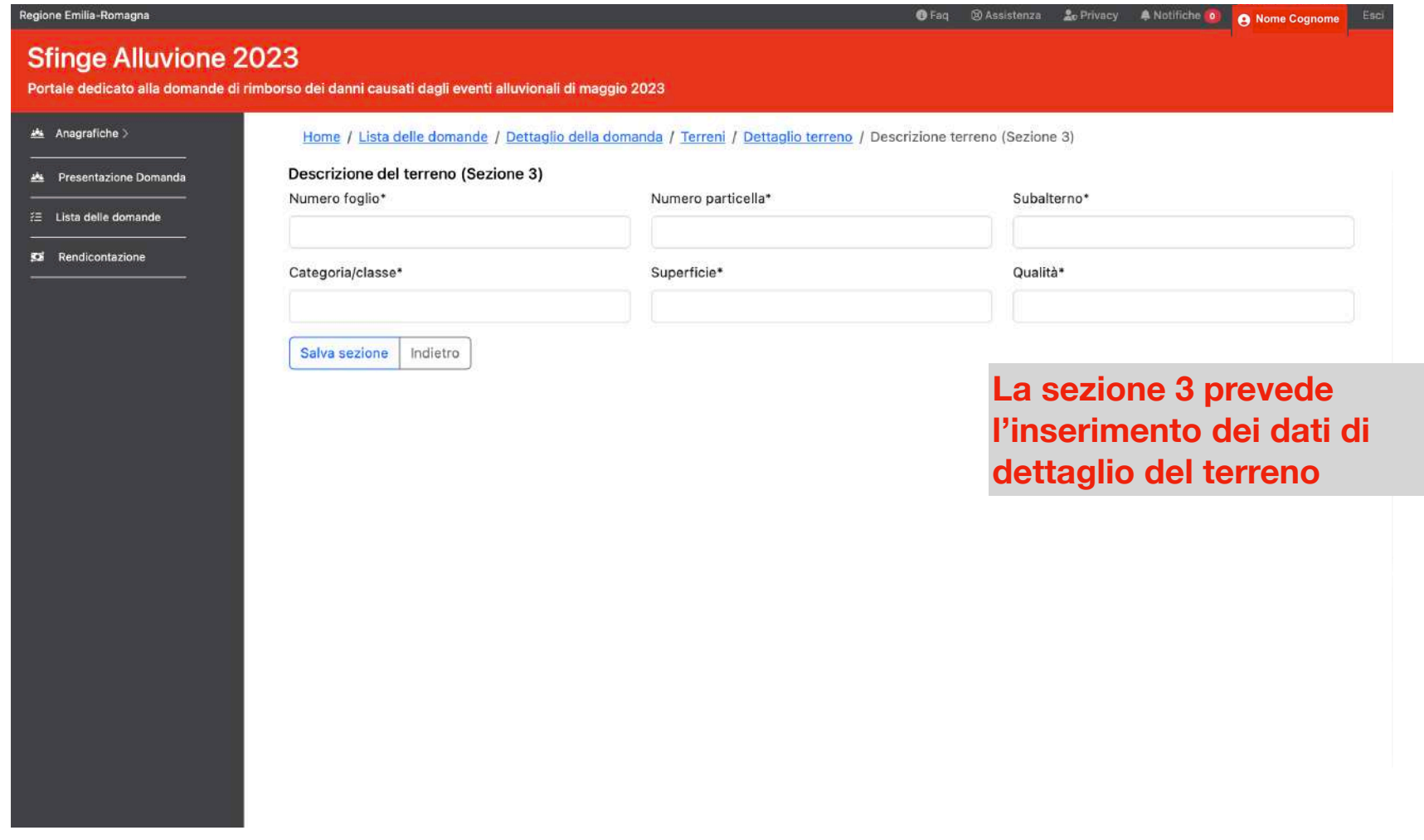

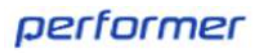

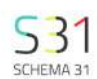

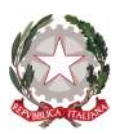

### **Terreno - Allegato 1 - Sezione 4**

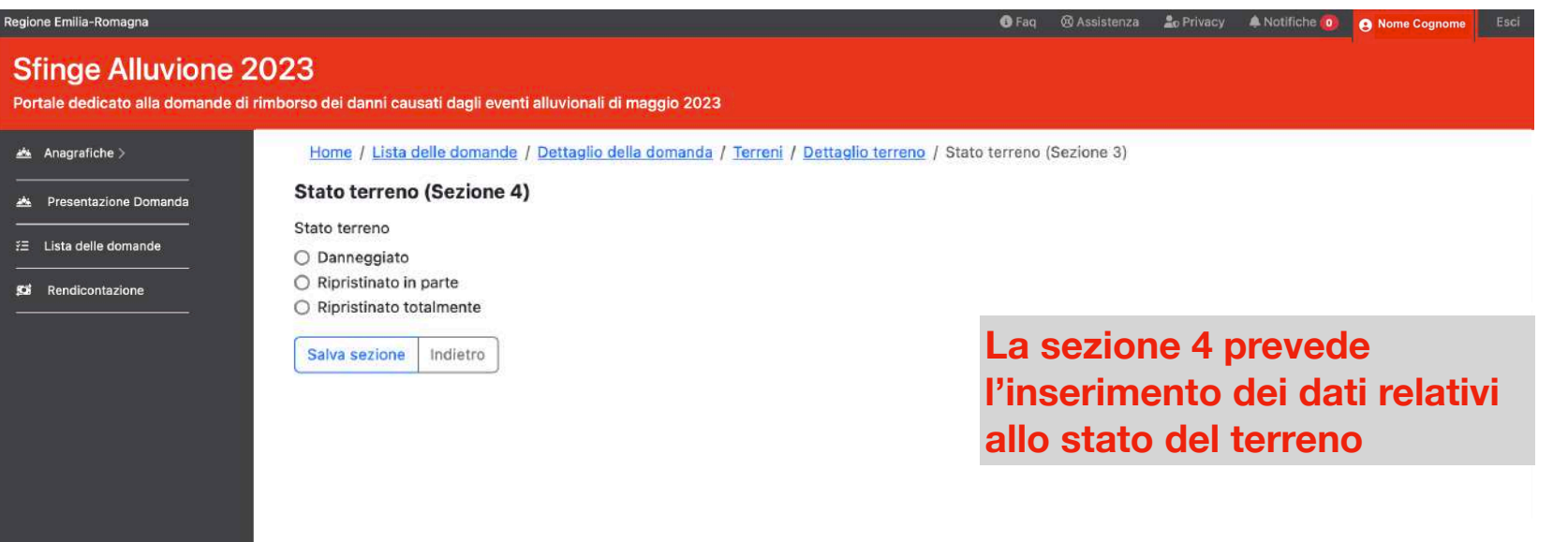

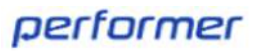

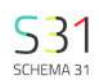

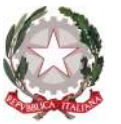

## **Esclusioni (sezione 5 - Allegato 1)**

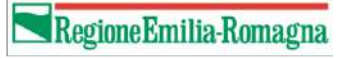

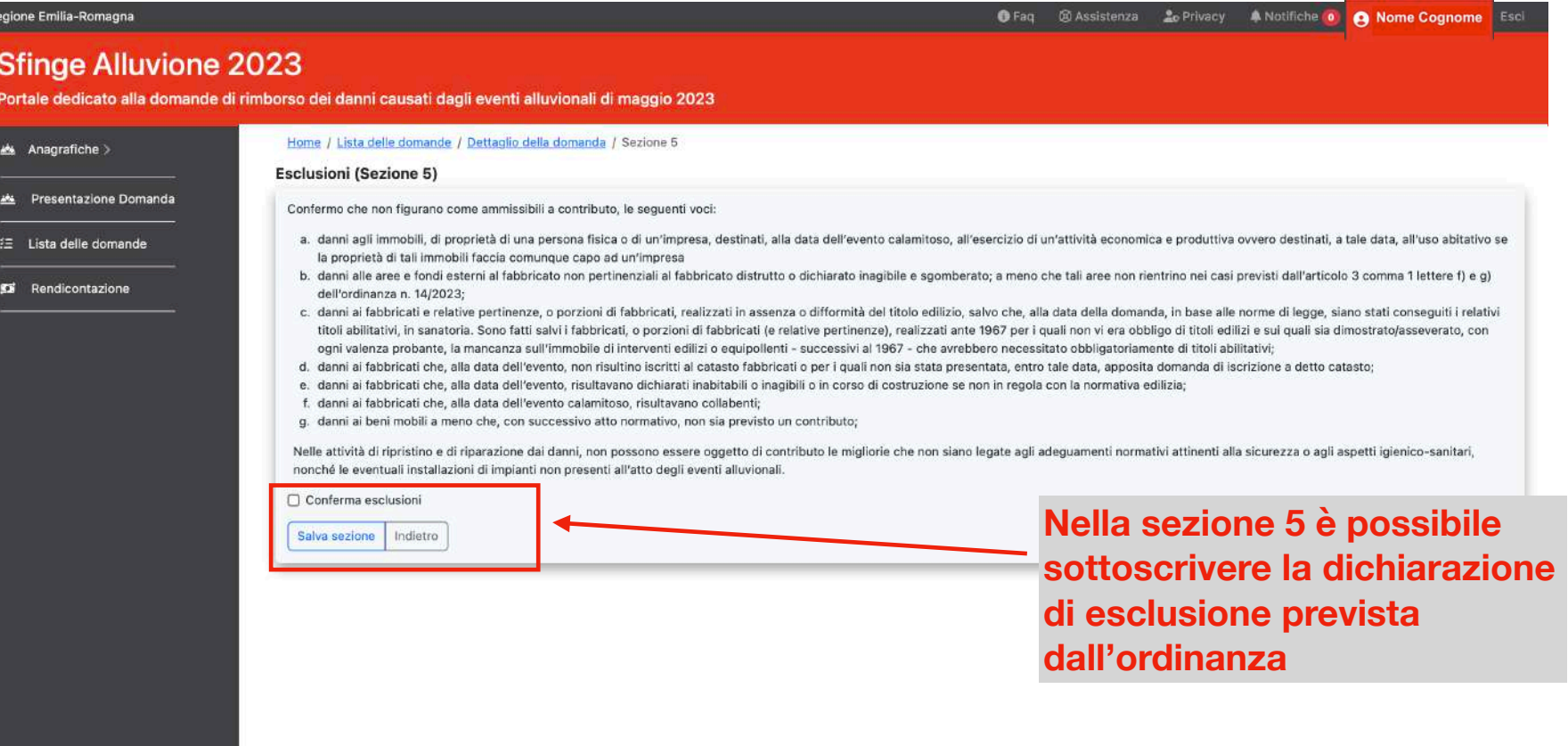

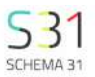

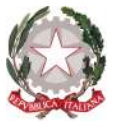

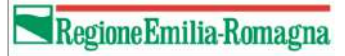

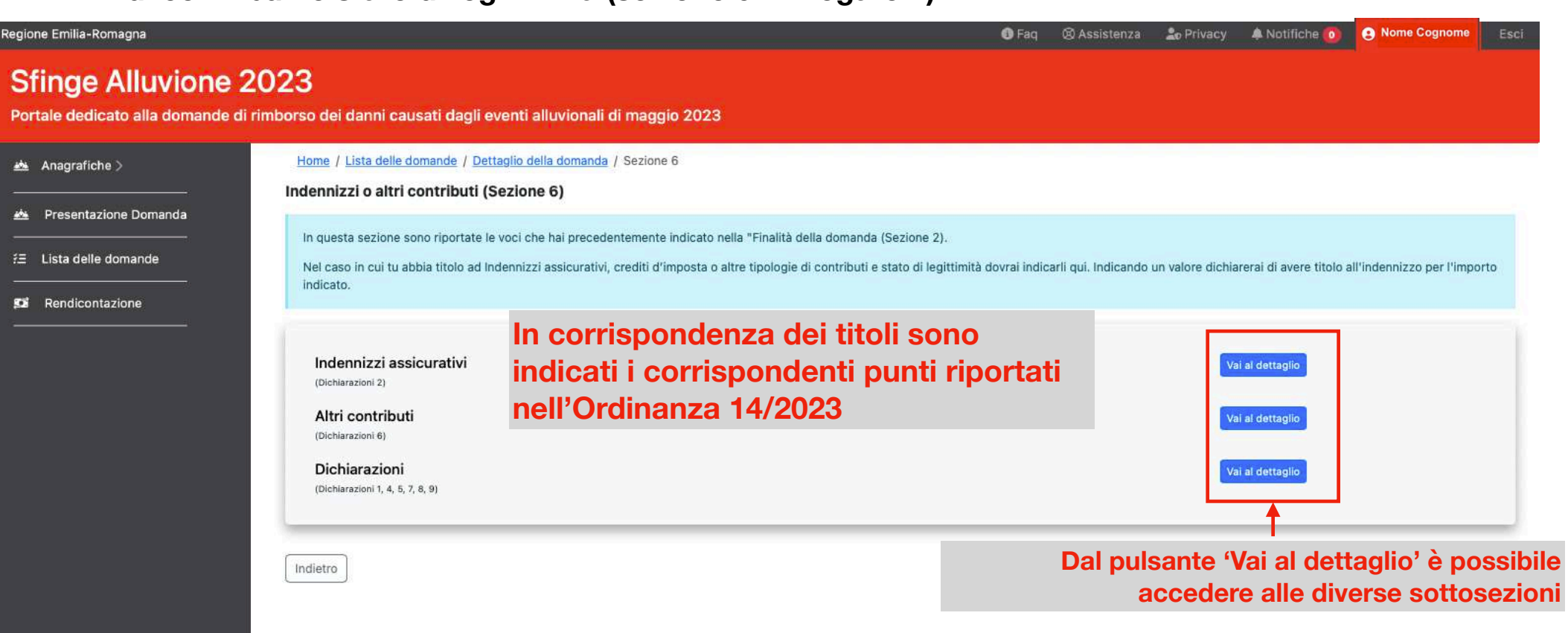

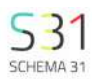

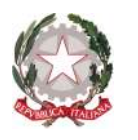

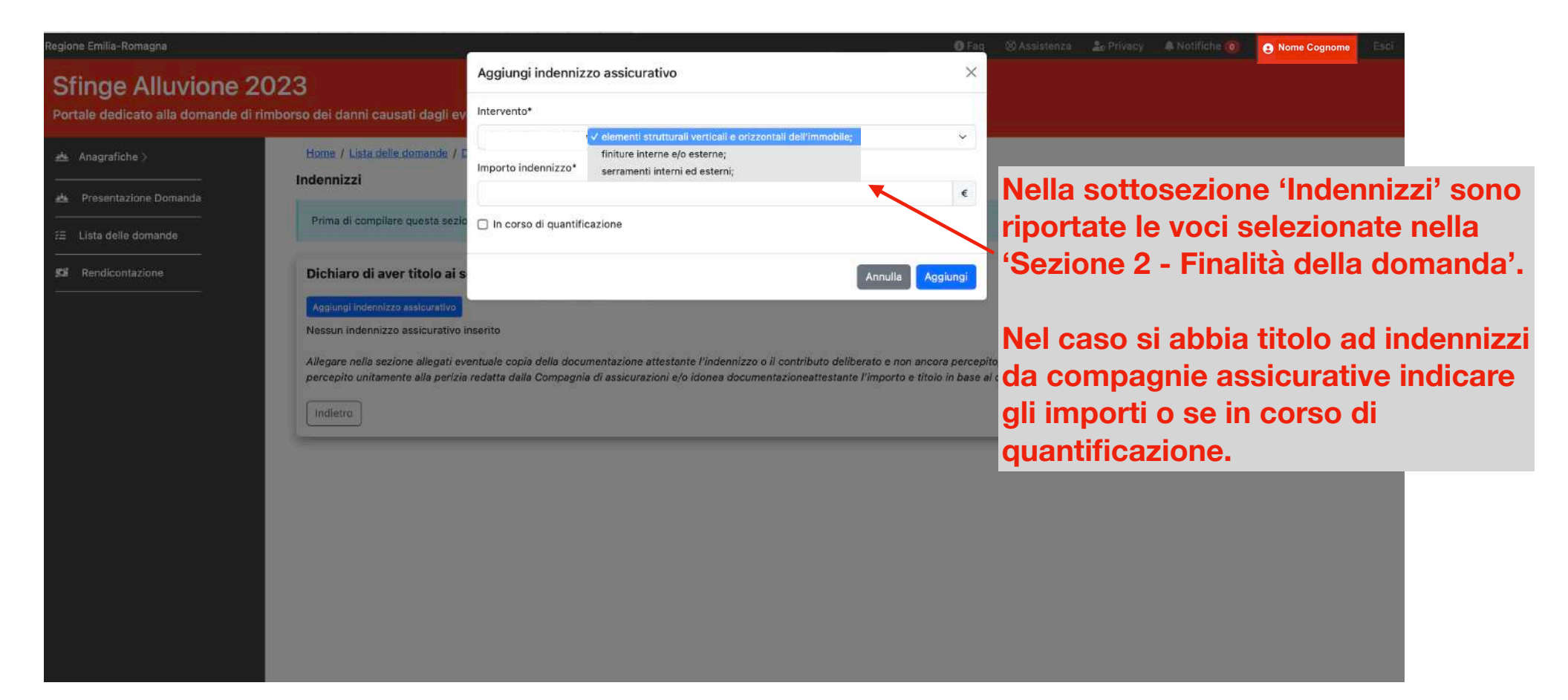

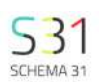

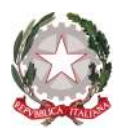

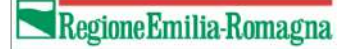

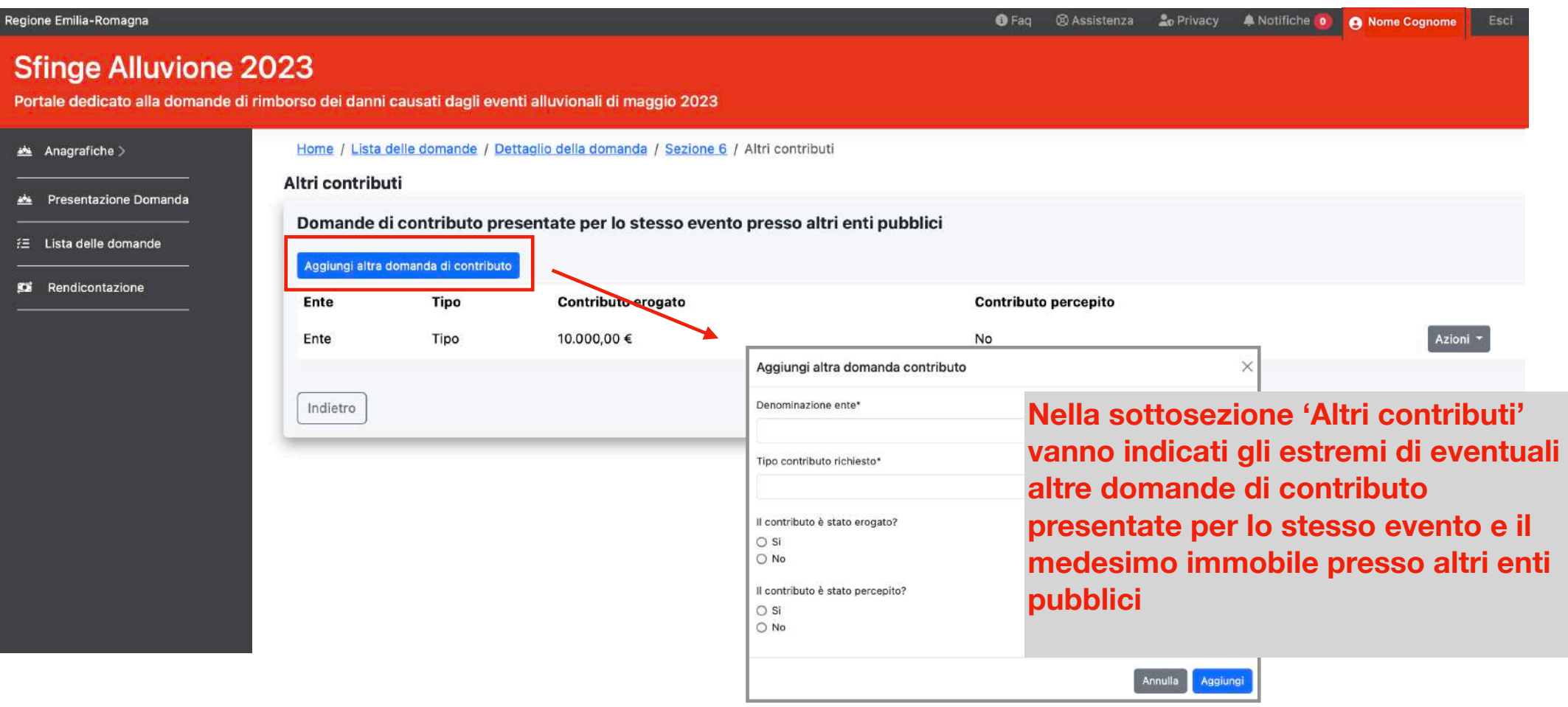

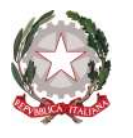

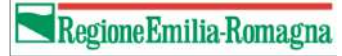

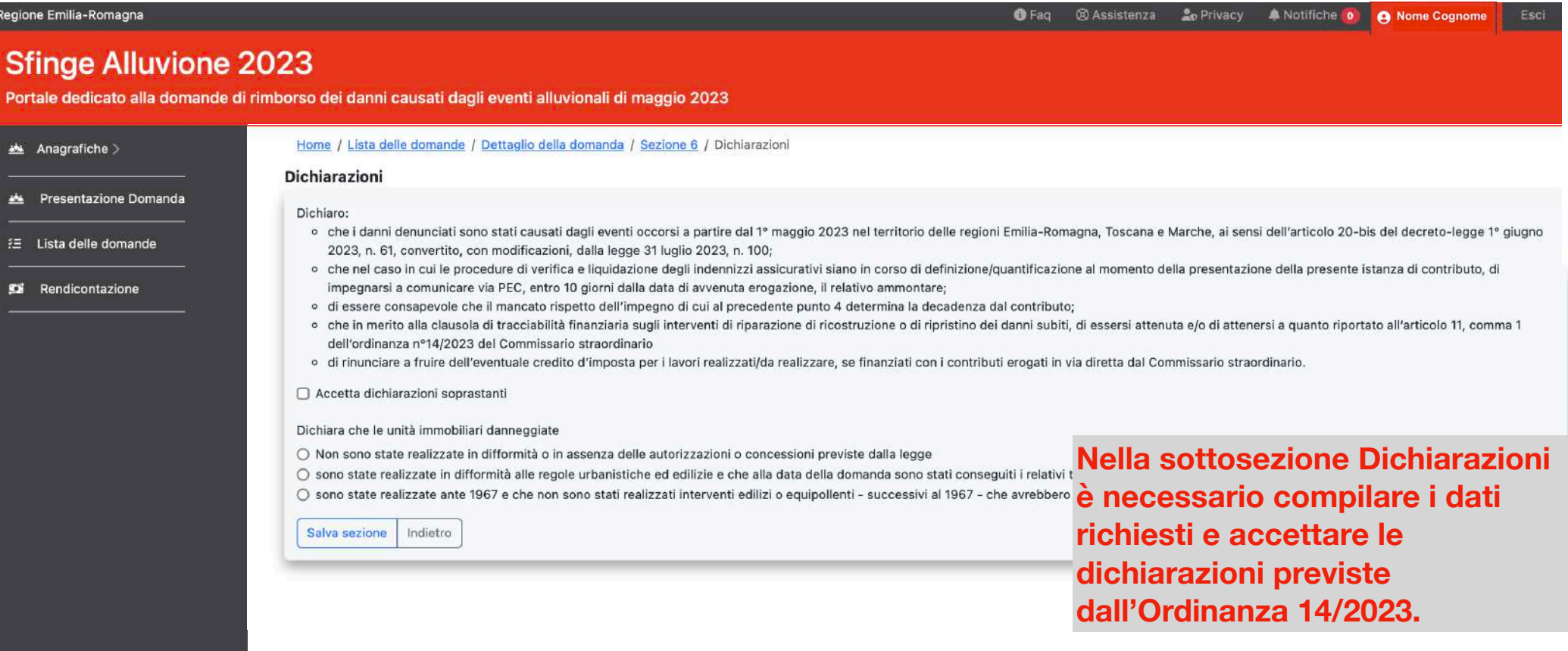

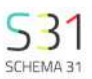

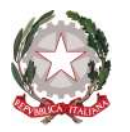

### **Indennizzi secondo O.C.D.P.C. n. 999/2023, 1000/2023, 1002/2023 (Sezione 7 - Allegato 1)**

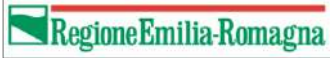

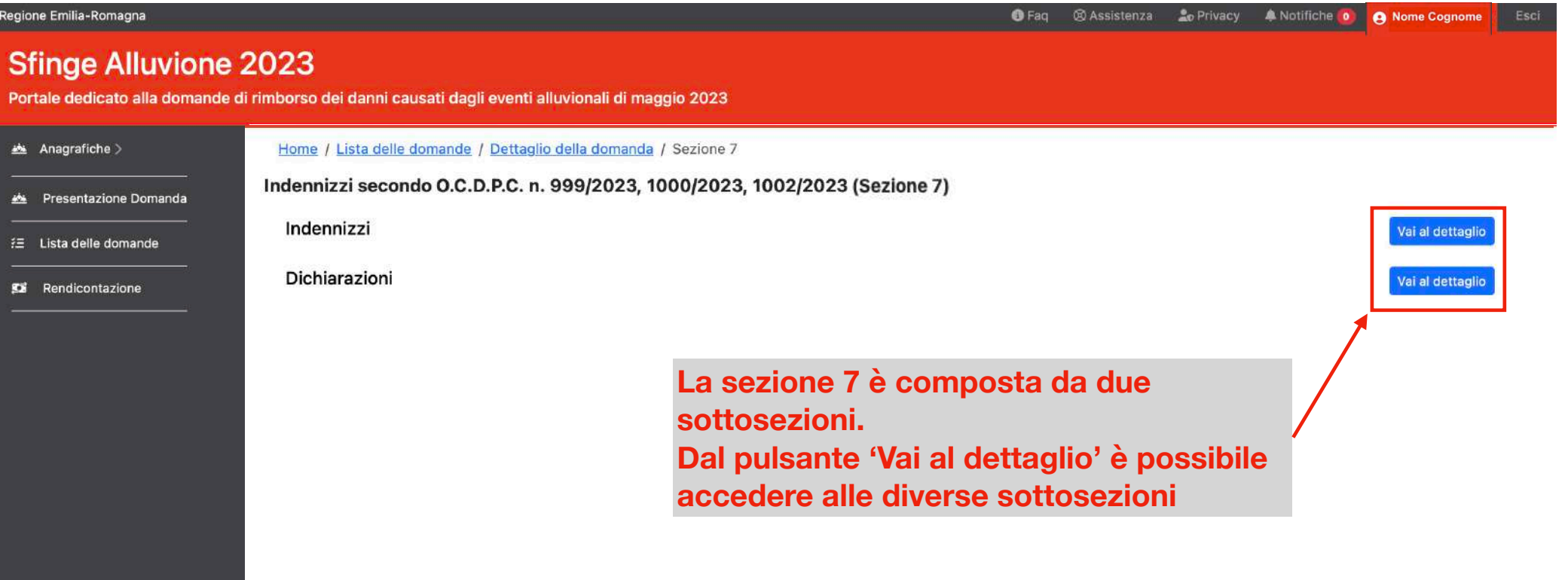

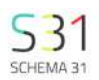

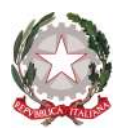

### **Indennizzi secondo O.C.D.P.C. n. 999/2023, 1000/2023, 1002/2023 (Sezione 7 - Allegato 1)**

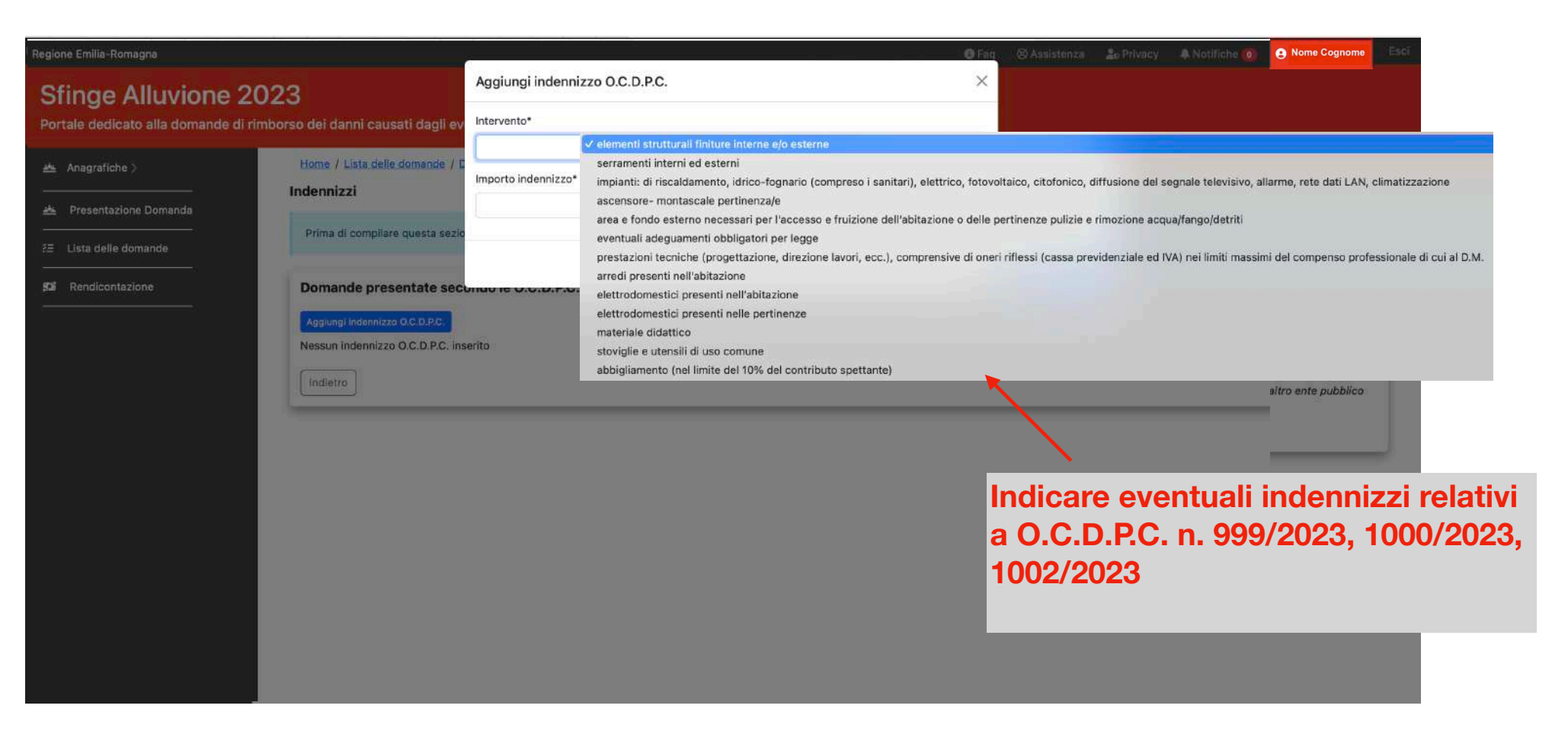

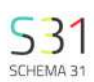

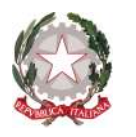

### **Indennizzi secondo O.C.D.P.C. n. 999/2023, 1000/2023, 1002/2023 (Sezione 7 - Allegato 1)**

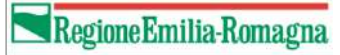

**@ Assistenza** *Le* Privacy **A** Notifiche **O Q** Nome Cognome

 $Q$  Faq

#### Regione Emilia-Romagna

### **Sfinge Alluvione 2023**

Portale dedicato alla domande di rimborso dei danni causati dagli eventi alluvionali di maggio 2023

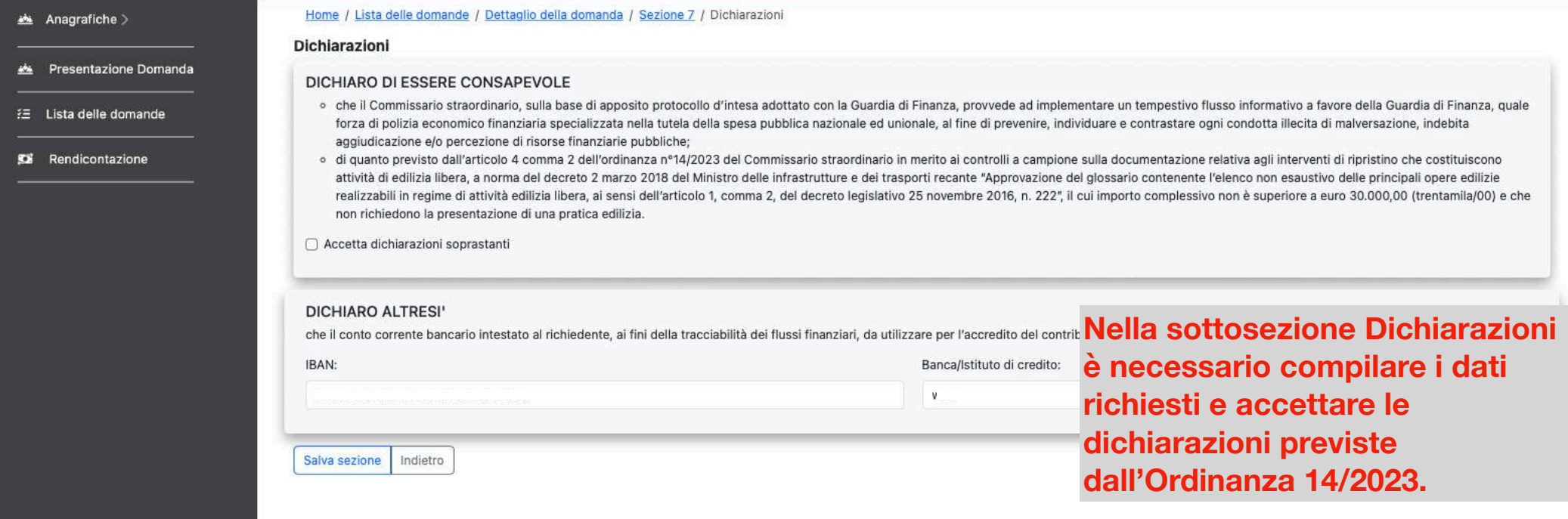

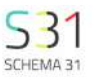

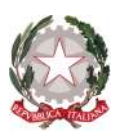

## **Piano dei costi (Sezioni 5, 6, 7, 8, 9 - Allegato 3)**

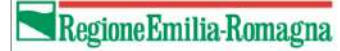

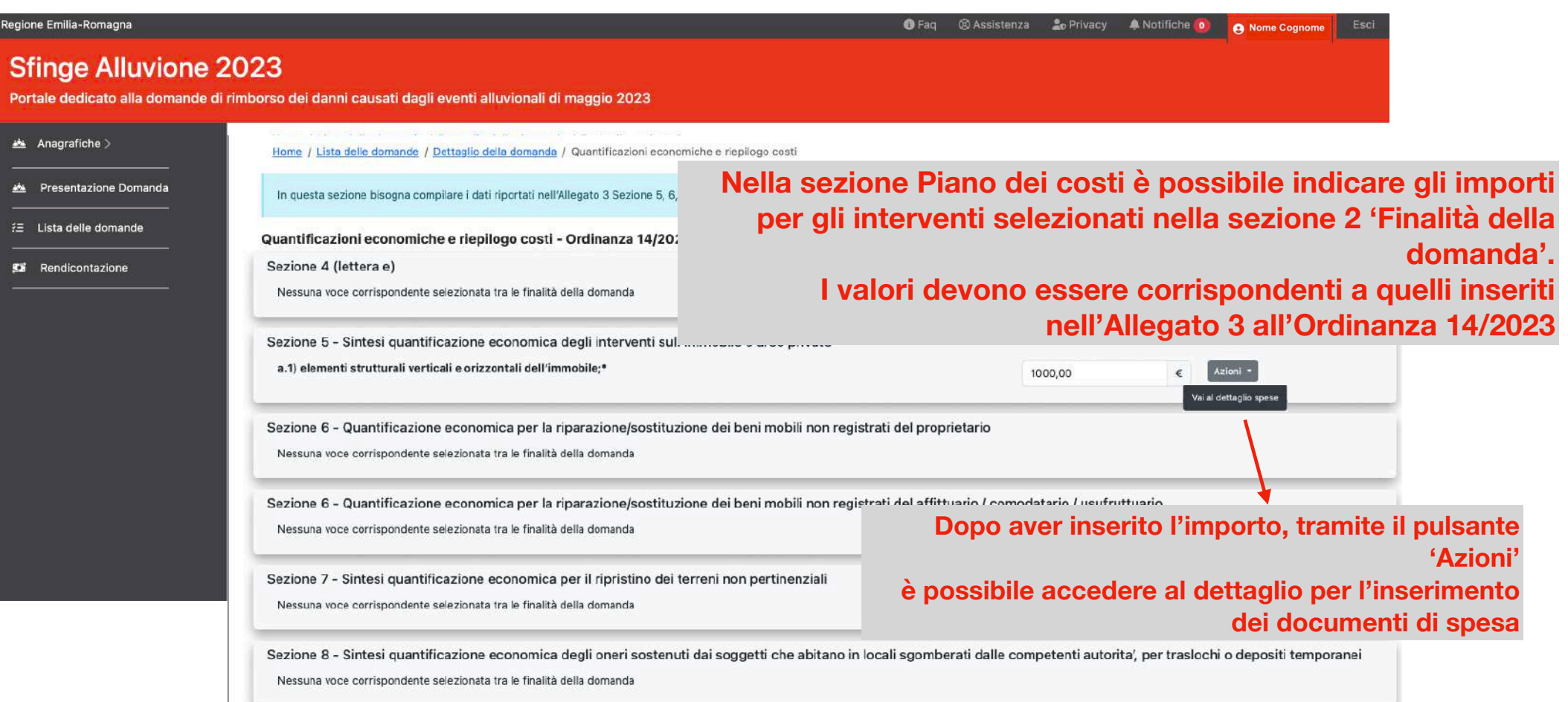

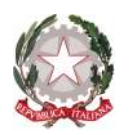

## **Piano dei costi - dettaglio (Sezione 5 - Allegato 3)**

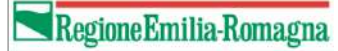

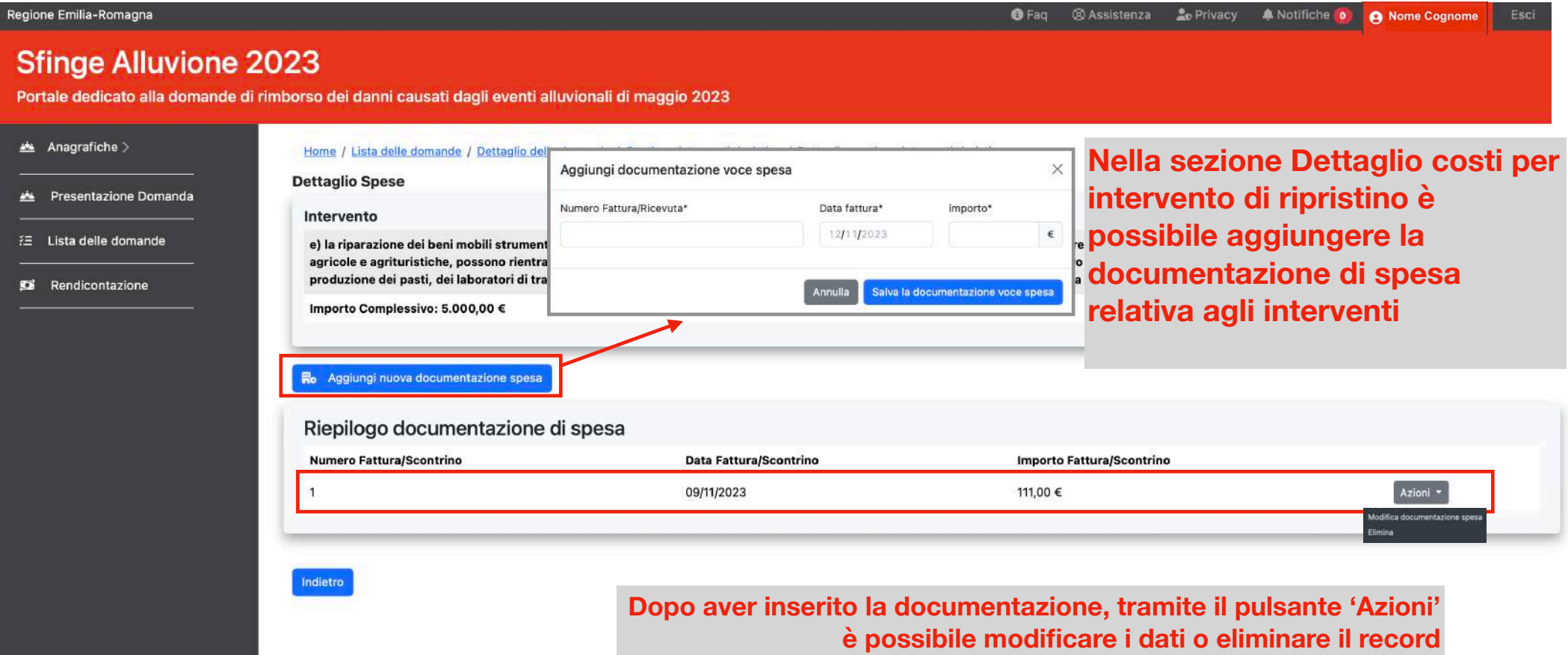

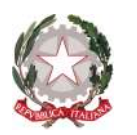

## **Documentazione Allegata (Allegato 1)**

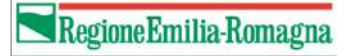

 $53'$ 

SCHEMA 31

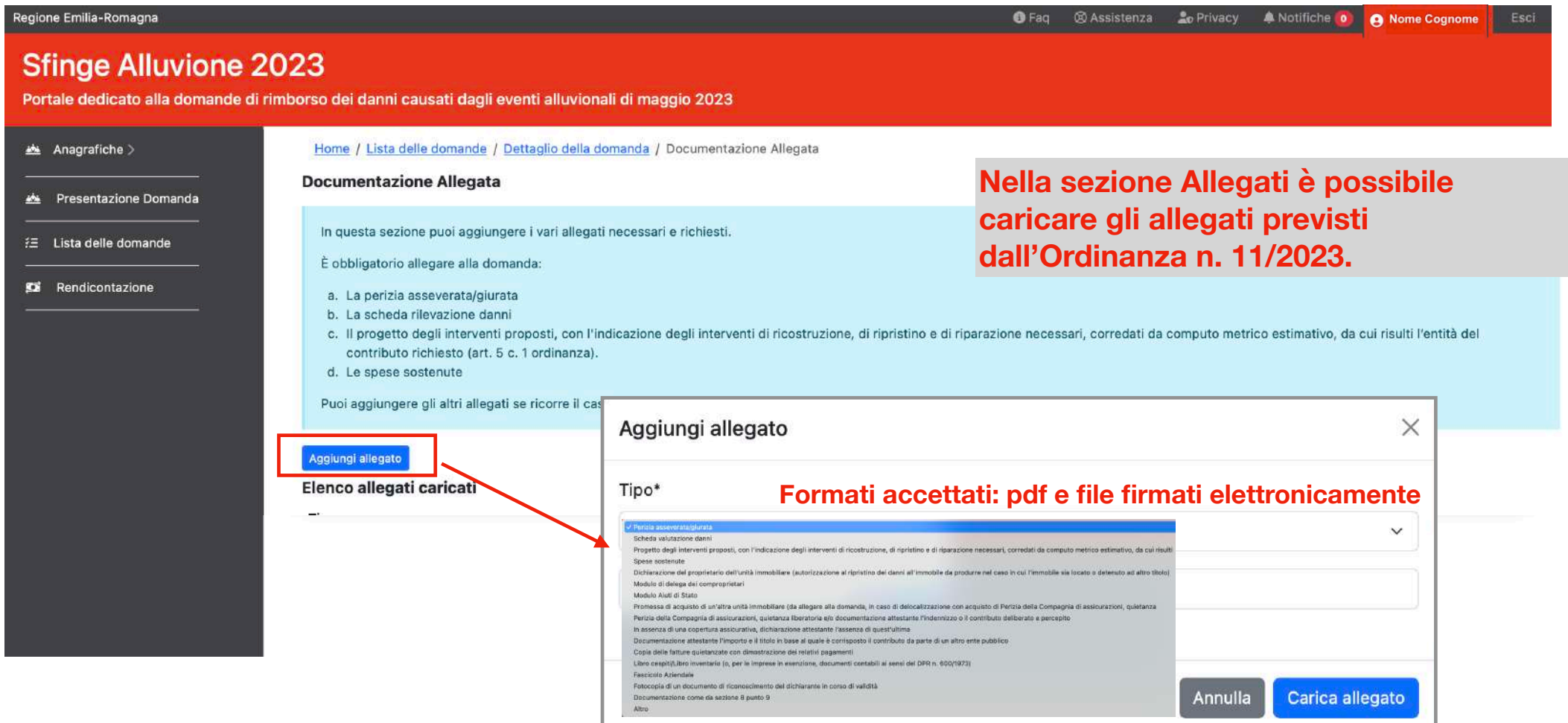

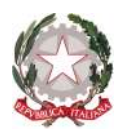

## **Riepilogo dei costi (Sezione 6 - Allegato 3)**

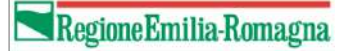

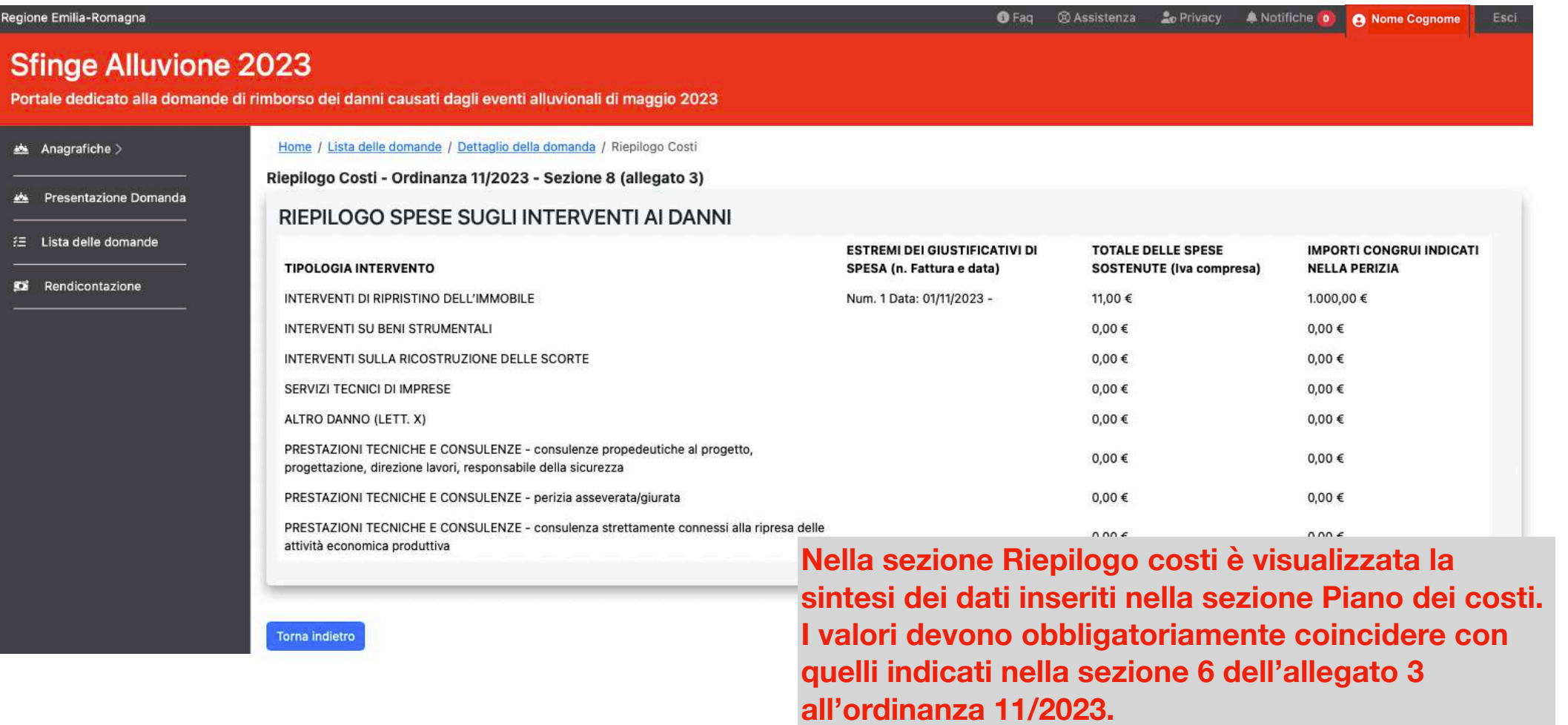

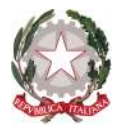

## **Chiusura e invio della domanda**

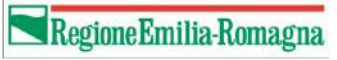

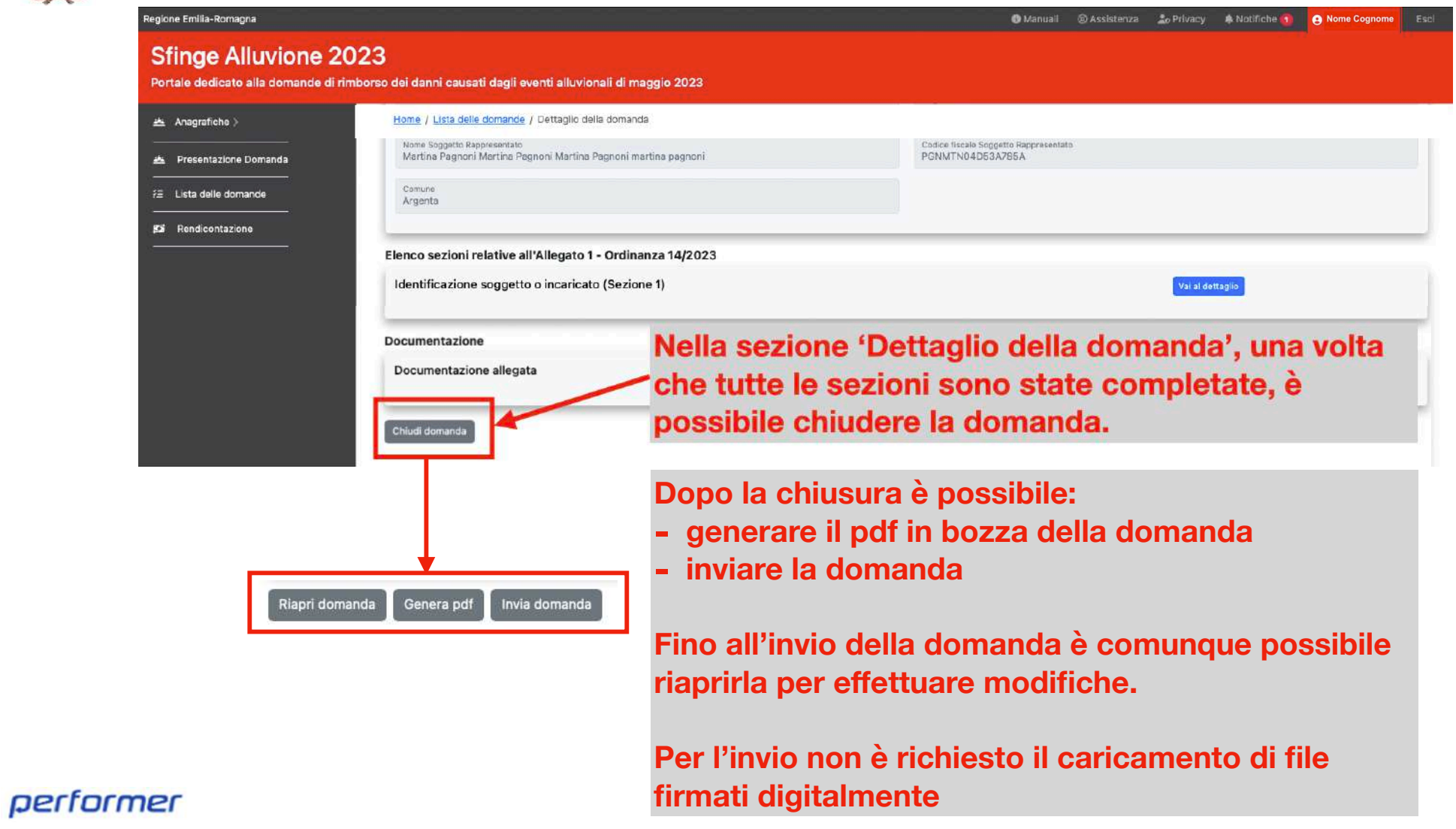

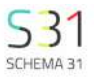